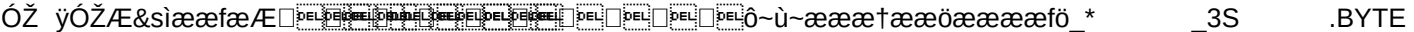

**「ZTO(Å"HIER LEGT DER C 64`"ZURUECK INS BASICX"IRQ FREIGEBEN□)"UND SPEICHERN©D8** 

i"HIGHBYTE LADEN⊡)"UND SPEICHERN©E8"LOWBYTE LADENx"IRQ SPERREN)"STARTADRES

SE \$1000GTURBO□""□"Ø^"<sup>~</sup>x`GwB EB÷FwWWGwGwFWwFwFwFwGWWWF EFwWF÷F EFWGW

OWFWF EFIWFWGVGVGWF×BWBW×FWFWGWGWFWF EFF EBFWFWFWBWFÿFWB EFWSTARÔOLDIF

 $in$ 

**Figure 5 and 5 and 5 and 5 and 5 and 5 and 5 and 5 and 5 and 5 and 5 and 5 and 5 and 5 and 5 and 5 and 1 and 1** 

3 FB FB~F FB FB FB FF FB FBF FB FBB FBD FBD BD BD BD D ZzZ~Z~ZzZzzzZzZzZzZ=Z~Z~ZzZzz

'~Z~Z~Z~ÿZ~Z~Z~Z~Z~Z~Z~Z~Z~Z~Z~Z~^~Z~^~^~~Z~^~Z~Z~Z~^~^~ZZ~Z~Z~Z~Z~Z~Z~Z~I`;;;#+;;

 $in$ 

 $\{33+{;} ; +2+++7; \\ ; ; +; +; +; +; ; +; \\ ; {3+}; /33; +; 3; ; ++; 3; \\ ; ; {7?} ; ; { \# } ; {2}$